Übungsaufgabe: Lösen Sie die Bilanz in Bestandskonten (Aktiv u. Passiv) auf und übertragen Sie die Anfangsbestände aus der Bilanz in die Bestandskonten. Verbuchen Sie die Aufgeführten Geschäftsfälle in den Bestandskonten schließen Sie die Bestandskonten ab und erstellen Sie die Abschlussbilanz. Nennen Sie zu jeden Geschäftsvorfall den Buchungssatz (Soll an

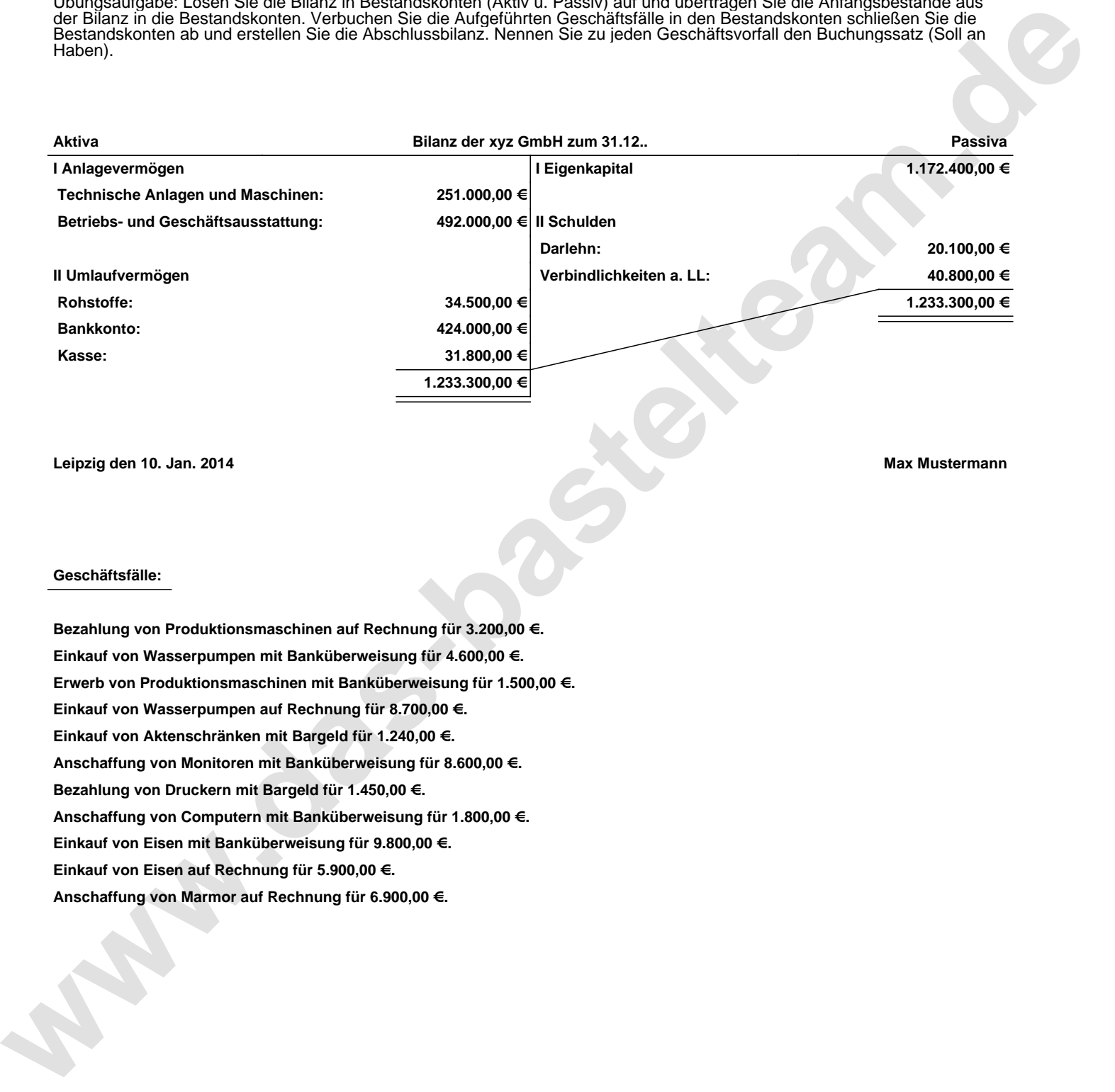

**Leipzig den 10. Jan. 2014 Max Mustermann**

## **Geschäftsfälle:**

**Bezahlung von Produktionsmaschinen auf Rechnung für 3.200,00 €. Einkauf von Wasserpumpen mit Banküberweisung für 4.600,00 €. Erwerb von Produktionsmaschinen mit Banküberweisung für 1.500,00 €. Einkauf von Wasserpumpen auf Rechnung für 8.700,00 €. Einkauf von Aktenschränken mit Bargeld für 1.240,00 €. Anschaffung von Monitoren mit Banküberweisung für 8.600,00 €. Bezahlung von Druckern mit Bargeld für 1.450,00 €. Anschaffung von Computern mit Banküberweisung für 1.800,00 €. Einkauf von Eisen mit Banküberweisung für 9.800,00 €. Einkauf von Eisen auf Rechnung für 5.900,00 €. Anschaffung von Marmor auf Rechnung für 6.900,00 €.**

Übungsaufgabe: Lösen Sie die Bilanz in Bestandskonten (Aktiv u. Passiv) auf und übertragen Sie die Anfangsbestände aus der Bilanz in die Bestandskonten. Verbuchen Sie die Aufgeführten Geschäftsfälle in den Bestandskonten schließen Sie die Bestandskonten ab und erstellen Sie die Abschlussbilanz. Nennen Sie zu jeden Geschäftsvorfall den Buchungssatz (Soll an

## **Lösungen:**

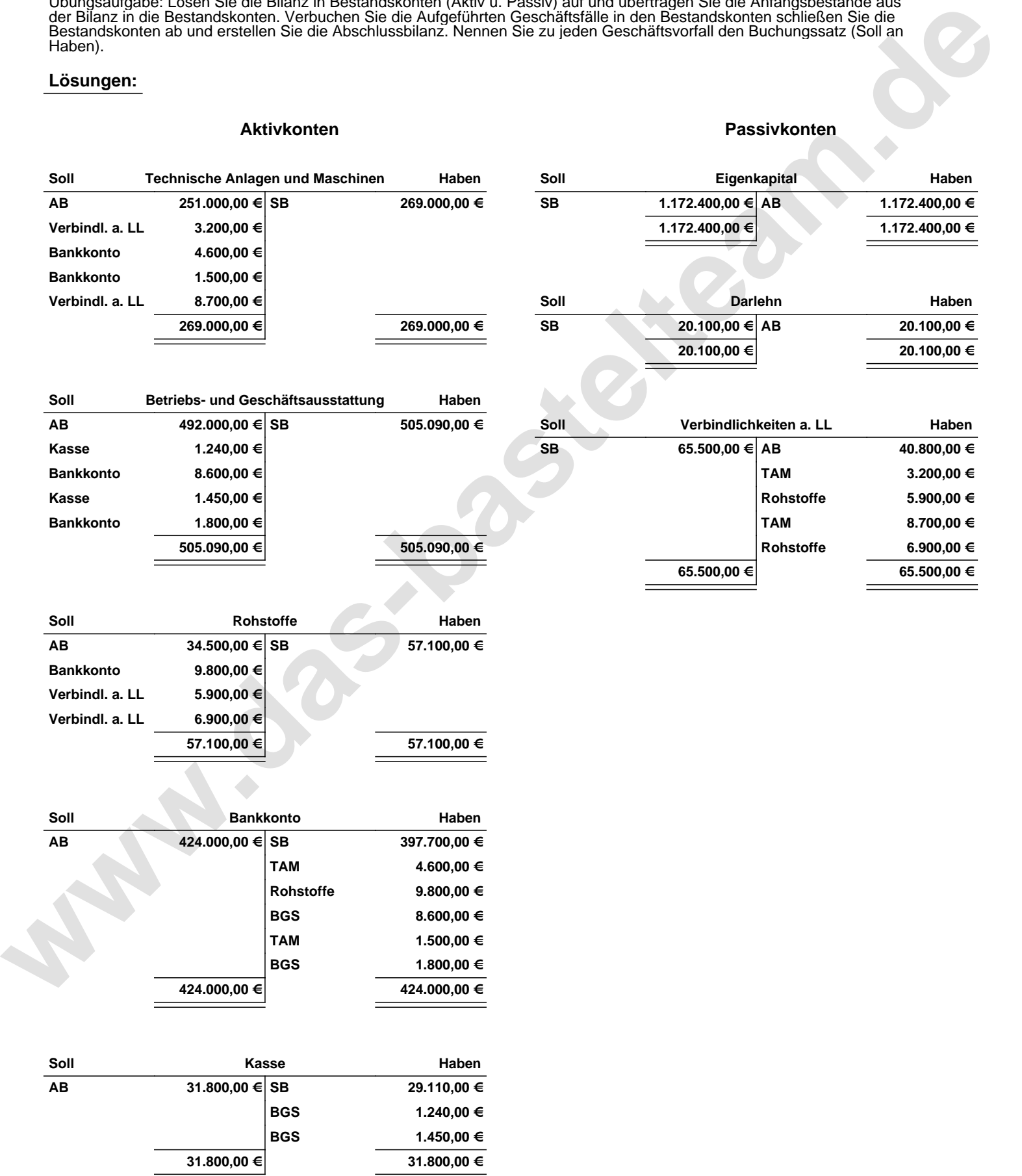

Übungsaufgabe: Lösen Sie die Bilanz in Bestandskonten (Aktiv u. Passiv) auf und übertragen Sie die Anfangsbestände aus der Bilanz in die Bestandskonten. Verbuchen Sie die Aufgeführten Geschäftsfälle in den Bestandskonten schließen Sie die Bestandskonten ab und erstellen Sie die Abschlussbilanz. Nennen Sie zu jeden Geschäftsvorfall den Buchungssatz (Soll an

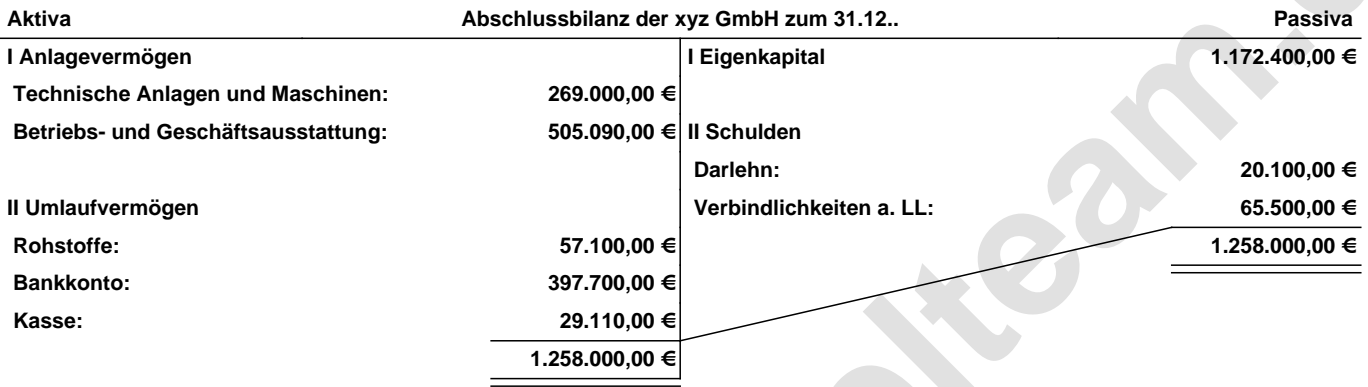

**Leipzig den 10. Jan. 2014 Max Mustermann**

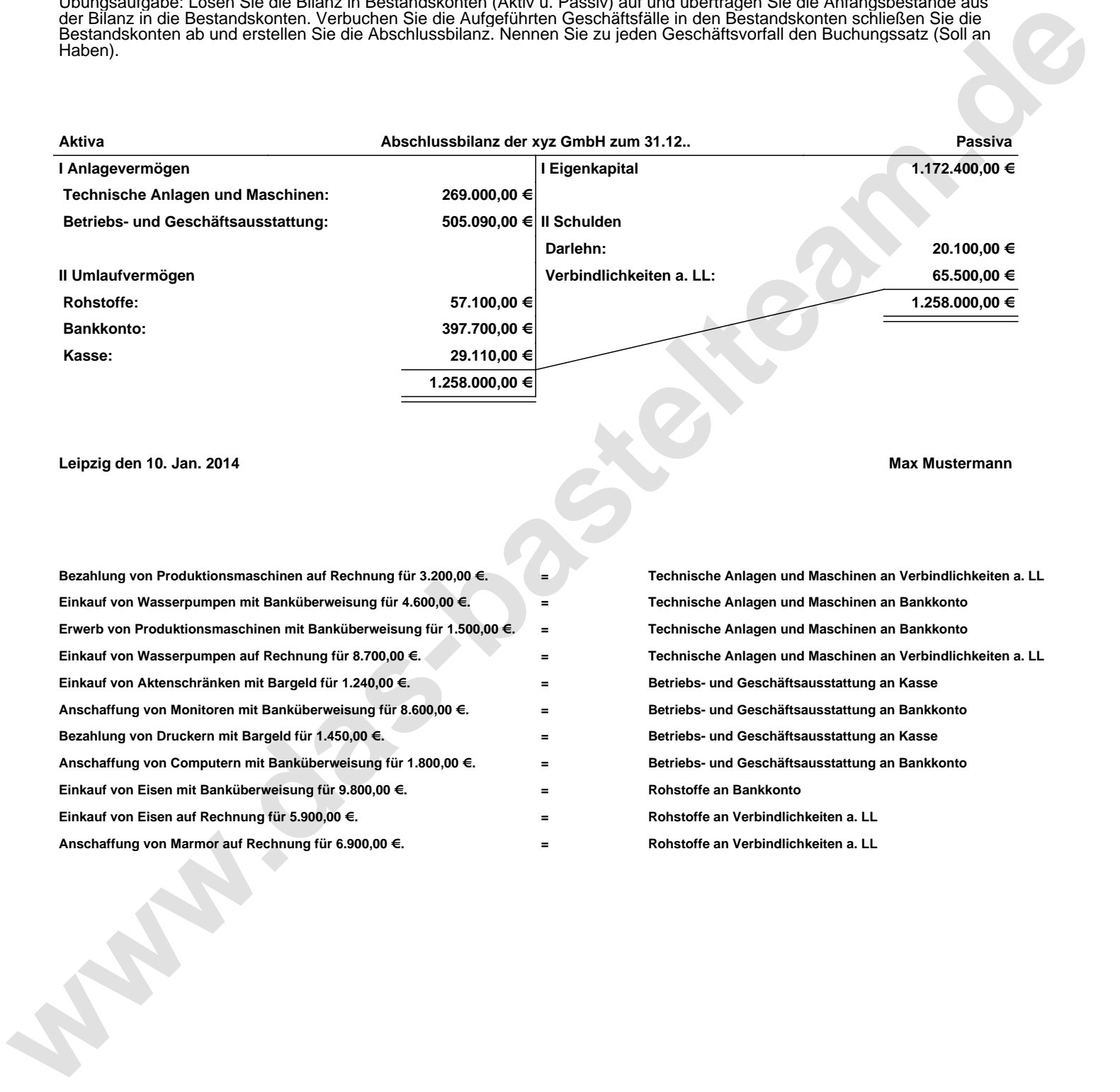